Un détecteur de sonnerie

# **DOS3.3 ProDOS**

Fichiers etc.). La presence de la<br>
sonnerie se traduit par la<br>
fermeture du bouton joystick n<sup>o</sup> O **Le programme** 3. Il ne faut pas oublier de relier<br>
les bornes des côtés mâle et c'est-à-dire  $\ddot{\circ}$ . La sonnerie Dans le programme, il suffit de femelle pour que l'appareil détectée, le programme tester l'octet (-16287) : une téléphonique fonctionne toujours.<br>d'application devra se charger de

signal alternatif à 100 Hz. Le  $\sigma$ .<br>condensateur 2,2  $\mu$ F 'filtre' ce Or condensateur 2,2  $\mu$ F 'filtre' ce On peut s'inspirer du programme **Programme** signal qui est réduit à une tension DETECT qui attend un certain **DETECT** raisonnable par la résistance de temps avant de signaler la  $390 \Omega$ . Le pont de diodes et le sonnerie : celà évite la détection 390  $\Omega$ . Le pont de diodes et le sonnerie : celà évite la détection condensateur redresse le signal des tintements parasites tels celui condensateur redresse le signal des tintements parasites tels celui

e but de ce montage est relais. Ce dernier se comporte En pratique<br>de permettre à votre comme un bouton de joystick et<br>Apple favori de détecter est connecté avec une résistance Apple favori de détecter est connecté avec une résistance<br>
la sonnerie du téléphone comme indiqué dans les Manuels<br>
afin de provoquer de Référence Apple. À noter que<br>
l'exécution d'un logiciel (serveur, l'Apple est à l'abr

devra se charger de valeur égale ou supérieur à 128 Côté Joystick, la numérotation de décrocher la ligne, 'Onnecter le indique que la sonnerie est en la prise correspond à celle de la modem ou autre. cours. En assembleur, le test du bit 7 donne l'indication : à 1 le **bit 7 donne l'indication : à 1 le Principe** téléphone sonne, à 0, il ne sonne pas. A noter qu'on peut simuler Le courant de sonnerie est un la sonnerie en pressant la touche

# Paul Courbis

d'appels, envoi ou réception de téléphonique par le relais.<br>
fichiers etc.). La présence de la sonnerie se traduit par la **la programme** sonnecter aux bornes 1 et sonnecter aux bornes 1 et sonnerie se traduit par la **la pr** 

qui devient continu et active le dû au raccroché du combiné. *10* A\$ = *"Le téléphone ne s onne pas* 

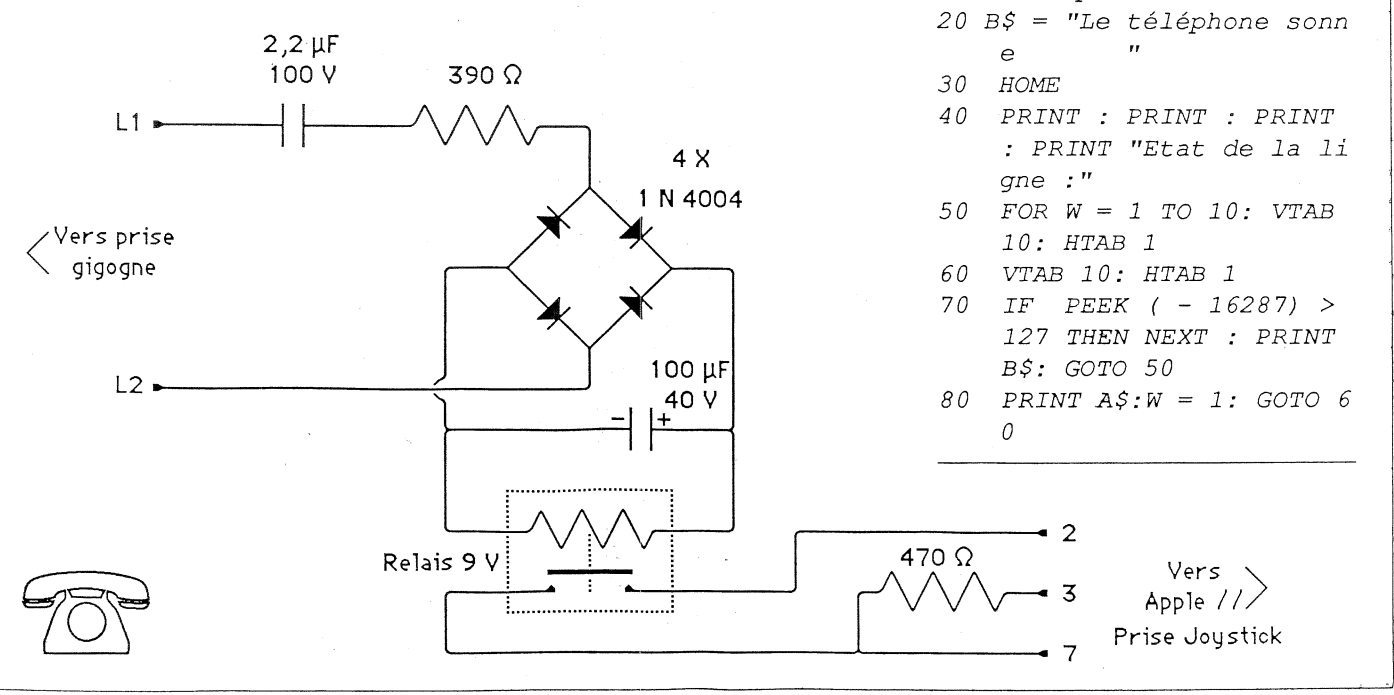